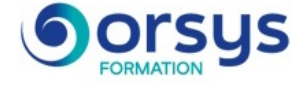

# *Azure DevOps, mettre en œuvre l'usine logicielle*

*Cours Pratique de 3 jours - 21h Réf : ADO - Prix 2025 : 2 330 HT*

Comme toute usine logicielle, Azure DevOps vise à garantir la qualité et la fluidité du cycle de développement et le déploiement des nouvelles releases. Sa particularité est d'être on Cloud (tous les acteurs du projet doivent donc travailler on Cloud) et spécifiquement adaptée à la méthode DevOps.

# OBJECTIFS PÉDAGOGIQUES

À l'issue de la formation l'apprenant sera en mesure de :

Paramétrer un dashboard

Définir un plan de test (Test & Feedback)

Créer un projet d'équipe

Paramétrer des utilisateurs

# **LE PROGRAMME**

dernière mise à jour : 05/2024

# 1) Projet d'équipe et configuration

- Création d'un projet d'équipe.
- Itérations et sécurité.
- Paramétrage des zones.
- Paramétrage des itérations.
- Paramétrage des utilisateurs et de la sécurité.

*Travaux pratiques : Créer et configurer un projet d'équipe.*

### 2) Contrôleur de code source

- Présentation des différents types de contrôleurs TFVC et GIT.
- Paramétrage du contrôleur de code source.
- Comprendre les concepts de branches et de fusion (branch/merging).
- Gestion des pull requests.
- Gestion de la mise sur étagère (shelving).

*Travaux pratiques : Paramétrer le contrôleur de code source.*

### 3) Work Items et Test Plan

- Tests exploratoires et planifiés : concept et méthodologie.

- Présentation des différents types de work items : Epic, Feature, UserStory, Task/Bug. - Présentation de backlog au travers de rapports (Excel, MS Project, Power BI) sur les work items.

- Présentation du système de notifications.

*Travaux pratiques : Mettre en œuvre la planification de tests.*

# 4) Visual Management avec les Dashboards

- Paramétrer un Dashboard.
- Présentation des différents widgets existants.
- Visual Studio Market Place : pour quoi faire ?

*Travaux pratiques : Paramétrer et utiliser un Dashboard.*

#### PARTICIPANTS Développeur, chef de projet.

# **PRÉREQUIS**

Connaissances de base en développement logiciel.

#### COMPÉTENCES DU FORMATEUR

Les experts qui animent la formation sont des spécialistes des matières abordées. Ils ont été validés par nos équipes pédagogiques tant sur le plan des connaissances métiers que sur celui de la pédagogie, et ce pour chaque cours qu'ils enseignent. Ils ont au minimum cinq à dix années d'expérience dans leur domaine et occupent ou ont occupé des postes à responsabilité en entreprise.

#### MODALITÉS D'ÉVALUATION

Le formateur évalue la progression pédagogique du participant tout au long de la formation au moyen de QCM, mises en situation, travaux pratiques…

Le participant complète également un test de positionnement en amont et en aval pour valider les compétences acquises.

#### MOYENS PÉDAGOGIQUES ET TECHNIQUES

• Les moyens pédagogiques et les méthodes d'enseignement utilisés sont principalement : aides audiovisuelles, documentation et support de cours, exercices pratiques d'application et corrigés des exercices pour les stages pratiques, études de cas ou présentation de cas réels pour les séminaires de formation.

• À l'issue de chaque stage ou séminaire, ORSYS fournit aux participants un questionnaire d'évaluation du cours qui est ensuite analysé par nos équipes pédagogiques.

• Une feuille d'émargement par demi-journée de présence est fournie en fin de formation ainsi qu'une attestation de fin de formation si le stagiaire a bien assisté à la totalité de la session.

#### MODALITÉS ET DÉLAIS D'ACCÈS

L'inscription doit être finalisée 24 heures avant le début de la formation.

# ACCESSIBILITÉ AUX

PERSONNES HANDICAPÉES Vous avez un besoin spécifique d'accessibilité ? Contactez Mme FOSSE, référente handicap, à l'adresse suivante pshaccueil@orsys.fr pour étudier au mieux votre demande et sa faisabilité.

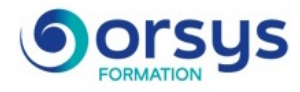

# 5) Appréhender les tests

- Connaître les concepts.
- Définir un plan de test (Test et Feedback).
- Test Driven Development (TDD).
- Tests unitaires, tests d'intégration, tests fonctionnels.

# 6) Intégration Continue

- Les concepts d'intégration continue.
- Présentation des services de build.
- Visual Studio Team Services (VSTS).
- Les différents types de tasks de builds.
- Présentation de différents cas d'utilisation.

*Travaux pratiques : Utiliser VSTS Build.*

### 7) Utilisation release management

- Mise en œuvre du déploiement automatisé.
- Le catalogue de tâches.
- La problématique d'environnement.
- Présentation de différents exemples concrets.

*Travaux pratiques : Mettre en œuvre un déploiement automatisé.*

# 8) Customiser son team project

- Comment modifier un process ?
- Customisation du processus : template de process.
- Ajouter des champs personnalisés.

# **LES DATES**

CLASSE À DISTANCE 2025 : 04 juin, 10 sept., 10 déc. PARIS 2025 : 21 mai, 03 sept., 03 déc.